## PRIMARY CARE PTSD SCREEN FOR DSM-5 (PC-PTSD-5) COVER SHEET ENGLISH

## Instructions for use:

- 1. Print this cover sheet
- 2. Place patient label with 2 barcodes on bottom left of this form
- 3. Follow link and print English version of Primary Care PTSD Screen for DSM-5 (PC-PTSD-5)

The Primary Care PTSD Screen for DSM-5 (PC-PTSD-5) (va.gov)

- 4. Place completed documents under the cover sheet
- 5. Scan using Express Scan barcode option

## **UW Medicine**

Harborview Medical Center – University of Washington Medical Center UW Medicine Primary Care – Valley Medical Center – UW Physicians

PRIMARY CARE PTSD SCREEN FOR DSM-5 (PC-PTSD-5)

PLACE PATIENT LABEL HERE

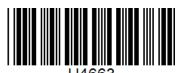

V.2312 | CONTENT LAST APPROVED DEC 23